### Types at the edge of your system

Find and fix your TypeScript blind spots

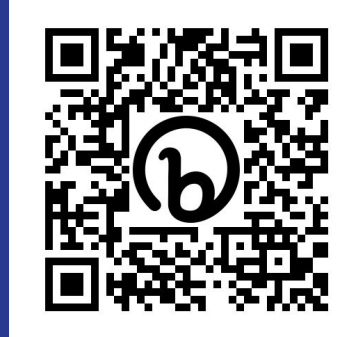

*anicoespeon — ConFoo 2023* **Slides** Suite Books (States States States States States States States States States States States States States States States States States States States States States States States States Stat

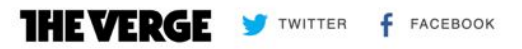

#### Mazda head units are getting bricked by a local NPR station in Seattle

This is why we need OTA updates

By Umar Shakir | Feb 9, 2022, 5:37pm EST | 24 comments

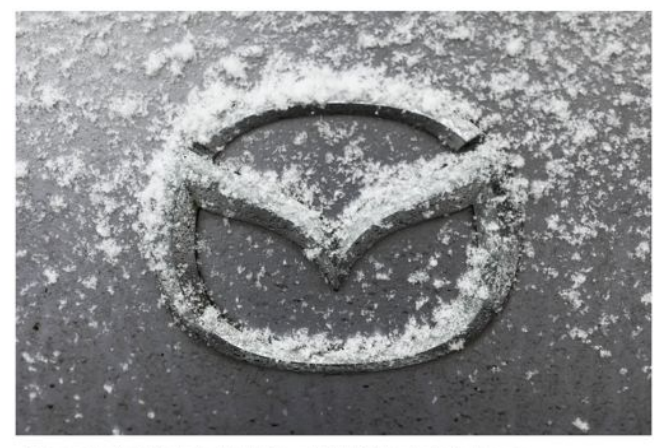

Frozen Mazda I Photo by Jakub Porzycki/NurPhoto via Getty Images

Some Mazda drivers in and around Seattle this week discovered they could no longer change the radio station or play anything else in their cars after listening to the local NPR station KUOW

#### [Check the source](https://www.theverge.com/2022/2/9/22925619/mazda-head-units-bricked-npr-seattle-need-ota-updates)

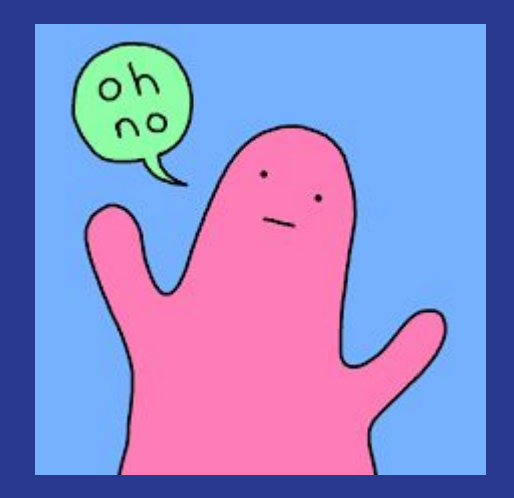

Or why it matters

# Nicolas Carlo

**AVAILABLE NO** 

*Senior TS Developer Legacy Code specialist*

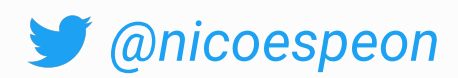

[understandlegacycode.com](https://understandlegacycode.com/)

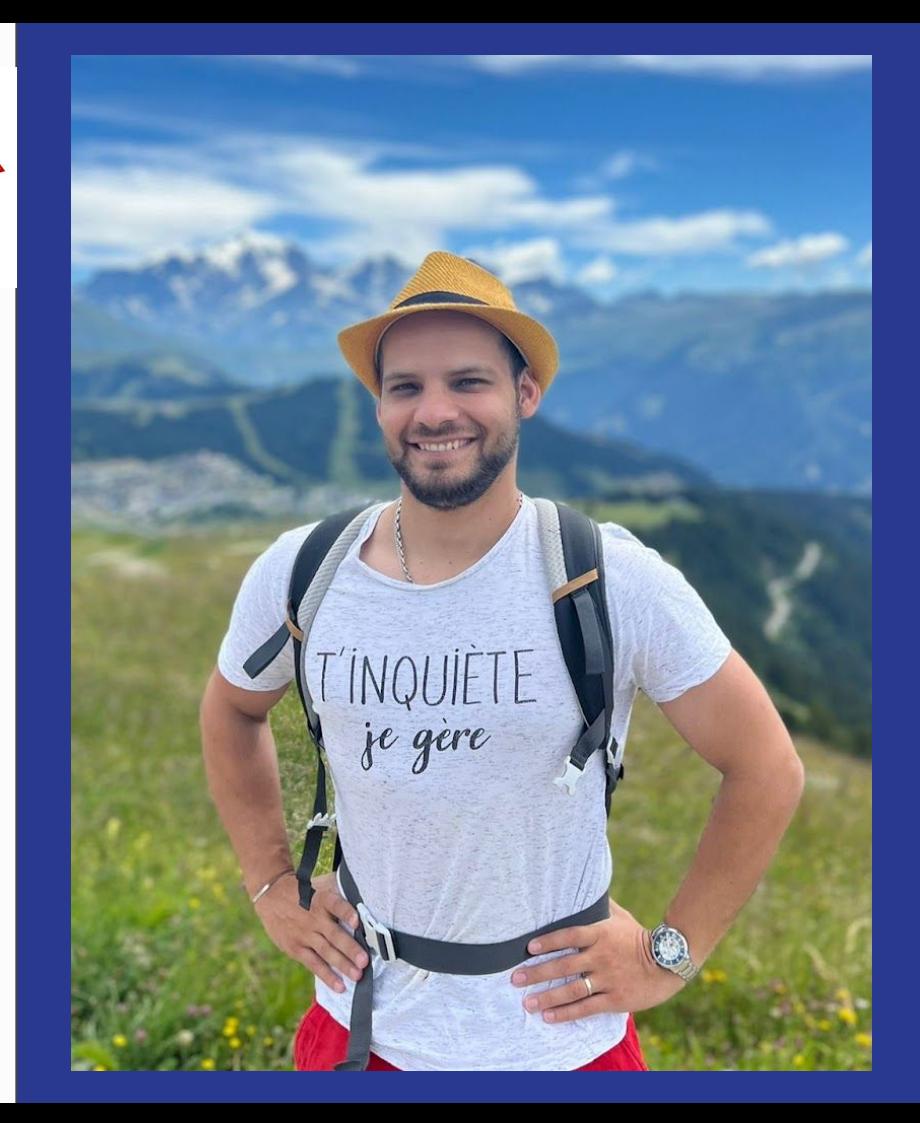

TS is great, but…

TS catches type errors at compilation time

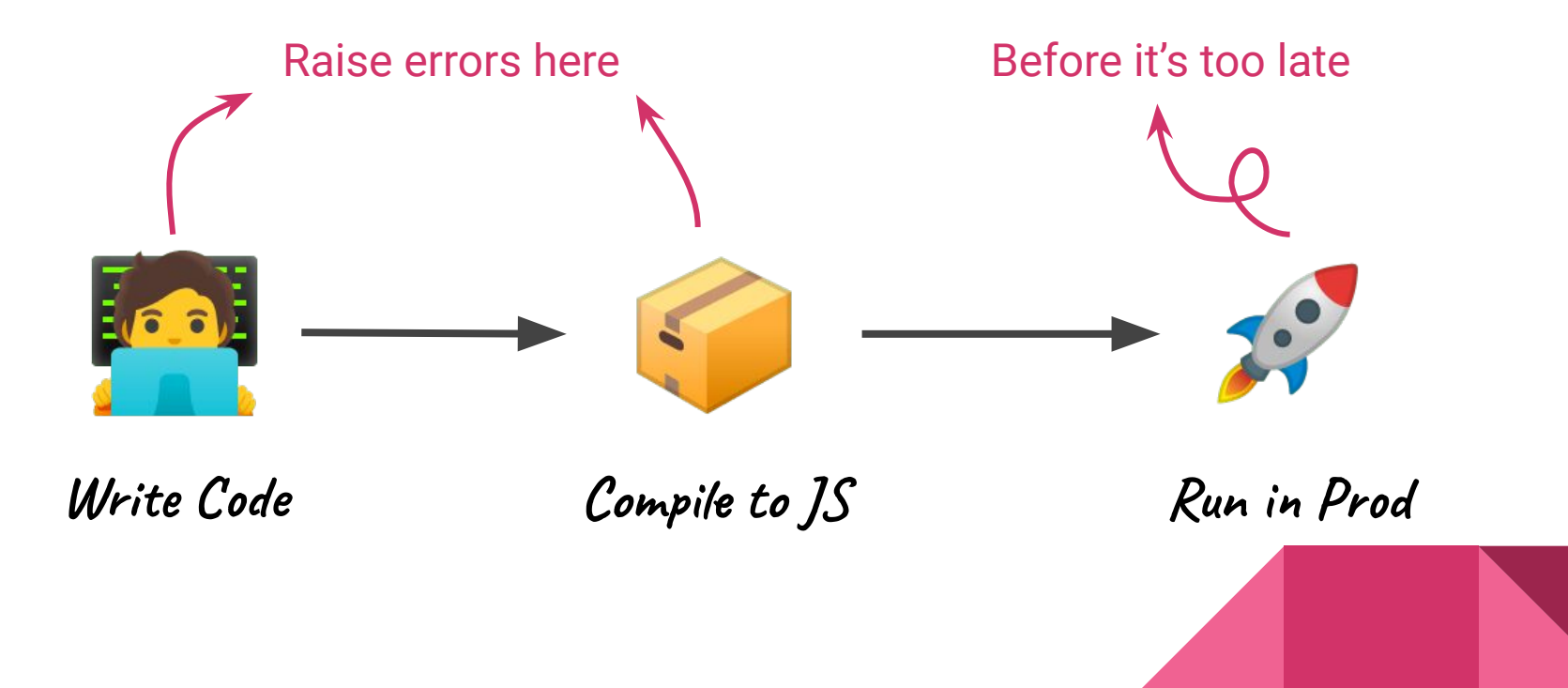

### Yet, you may still have type errors in Prod with TS

Issues > **BE** PROD-APP

 $\checkmark$ 

 $\sqrt{\phantom{a}}$  Resolve

#### TypeError ai([native code])

Cannot read properties of null (reading 'toFixed')

 $\checkmark$ 

同 Mark Reviewed **Open in Discover** 

 $\blacksquare$  Share  $\vee$ 

Δ  $\cdots$ 

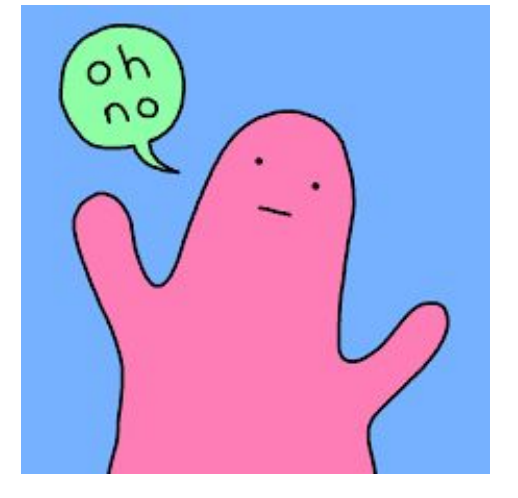

*"Wait, how is that possible?!!"* 

**√** Ignore

*—* Confused developers

# There are blind spots in your TS code &

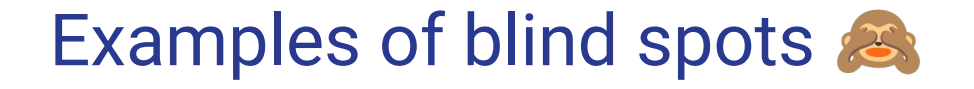

any

@ts-ignore

```
Wrong types (eg. array[0])
```

```
function doSomething(items: Array<Item>) | \{ |const firstItem = items[0]
    // ^? const firstItem: Item
```
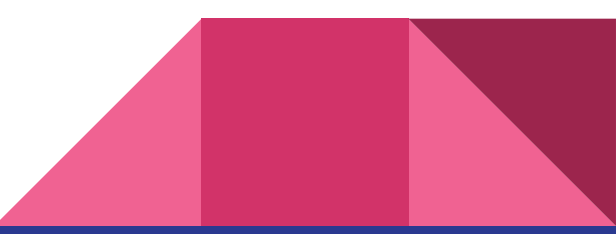

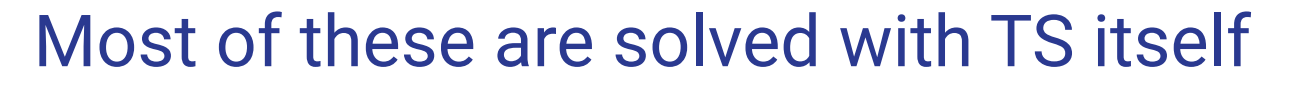

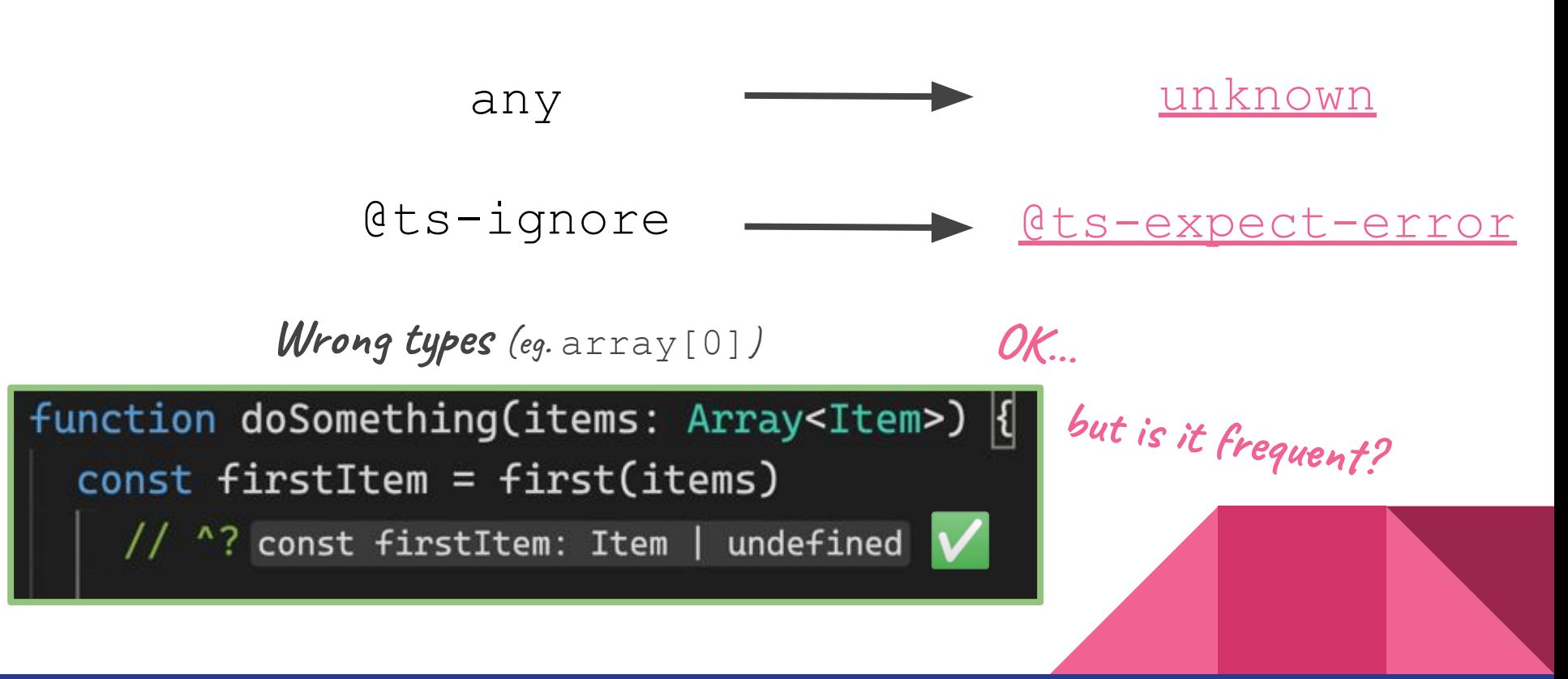

Yes, you have more wrong types than you think…

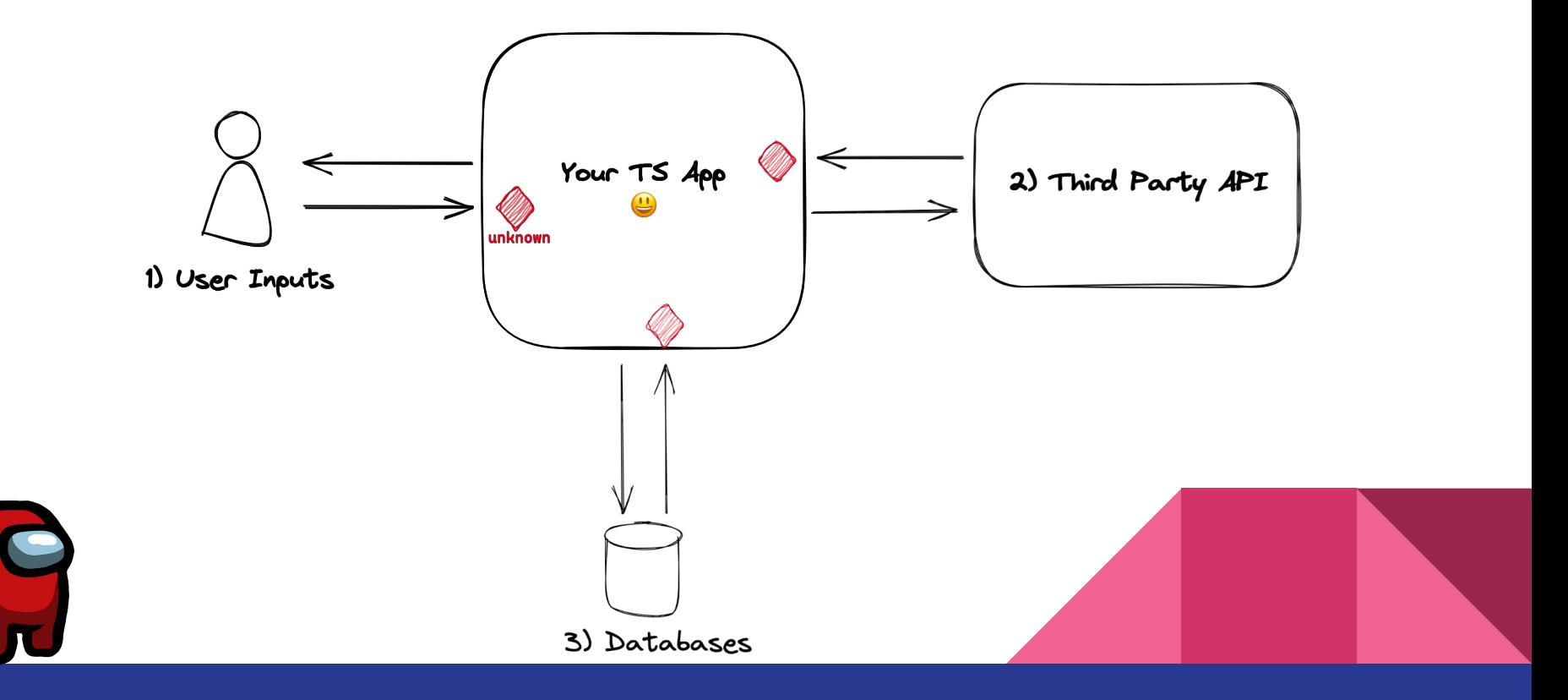

### (1) User Inputs

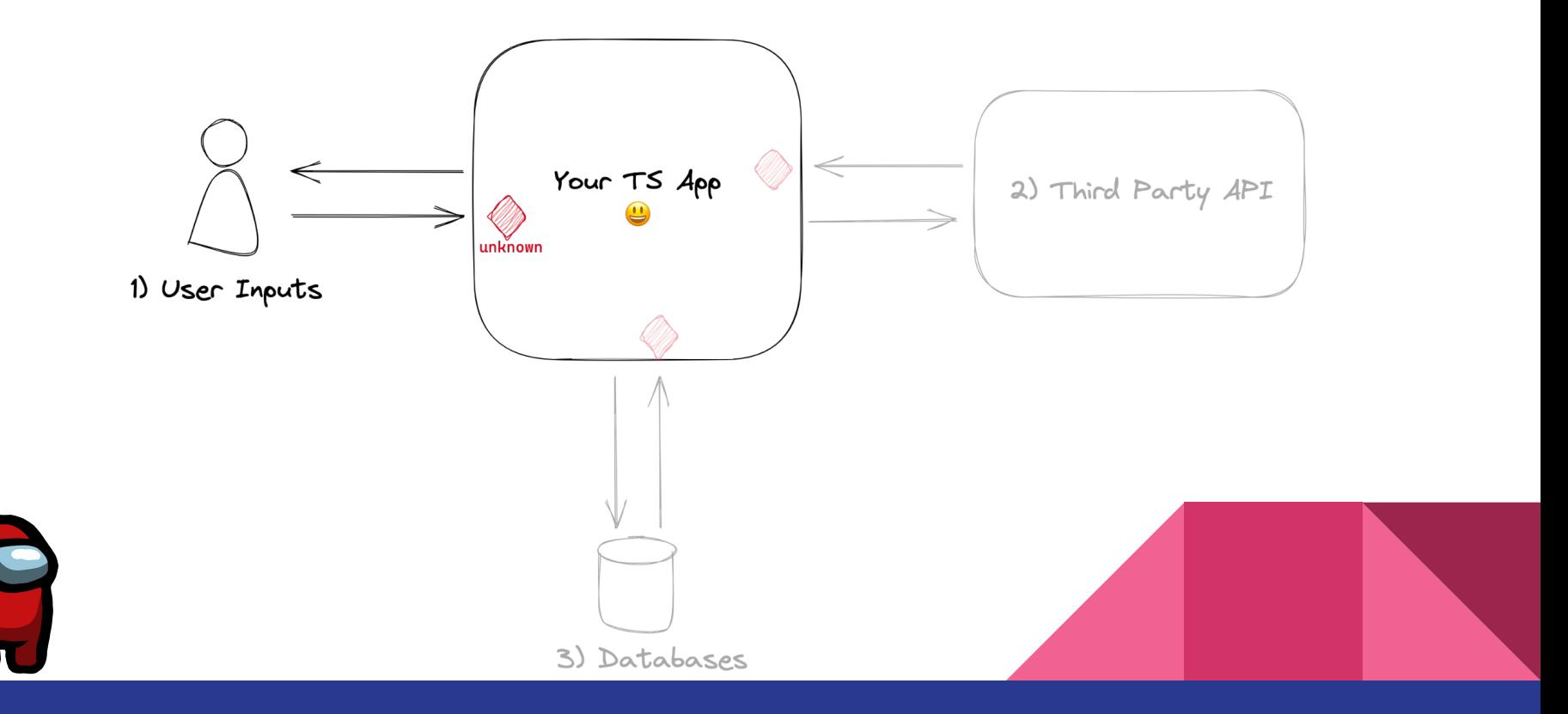

#### (1A) User inputs, you handle the client & the server

- 1. Validate user inputs on the client
- 2. Share API types (eg. [Advanced TypeScript Patterns: API Contracts](https://www.jonmellman.com/posts/typescript-for-api-contracts))

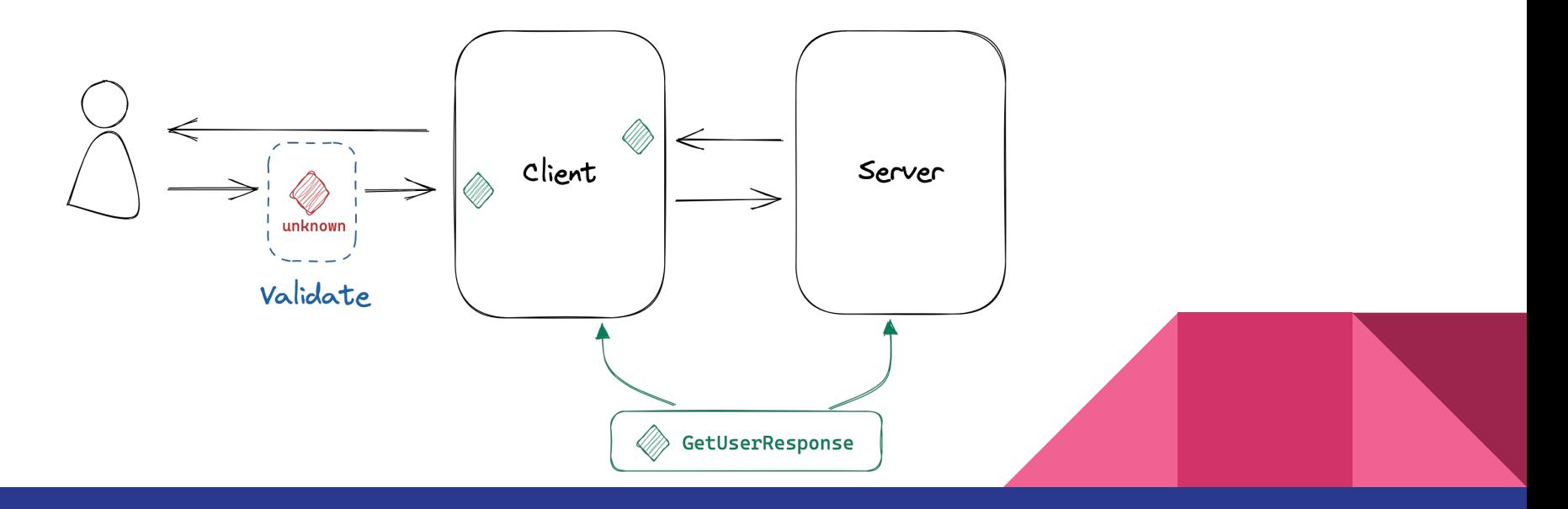

#### (1B) User inputs, you handle the server

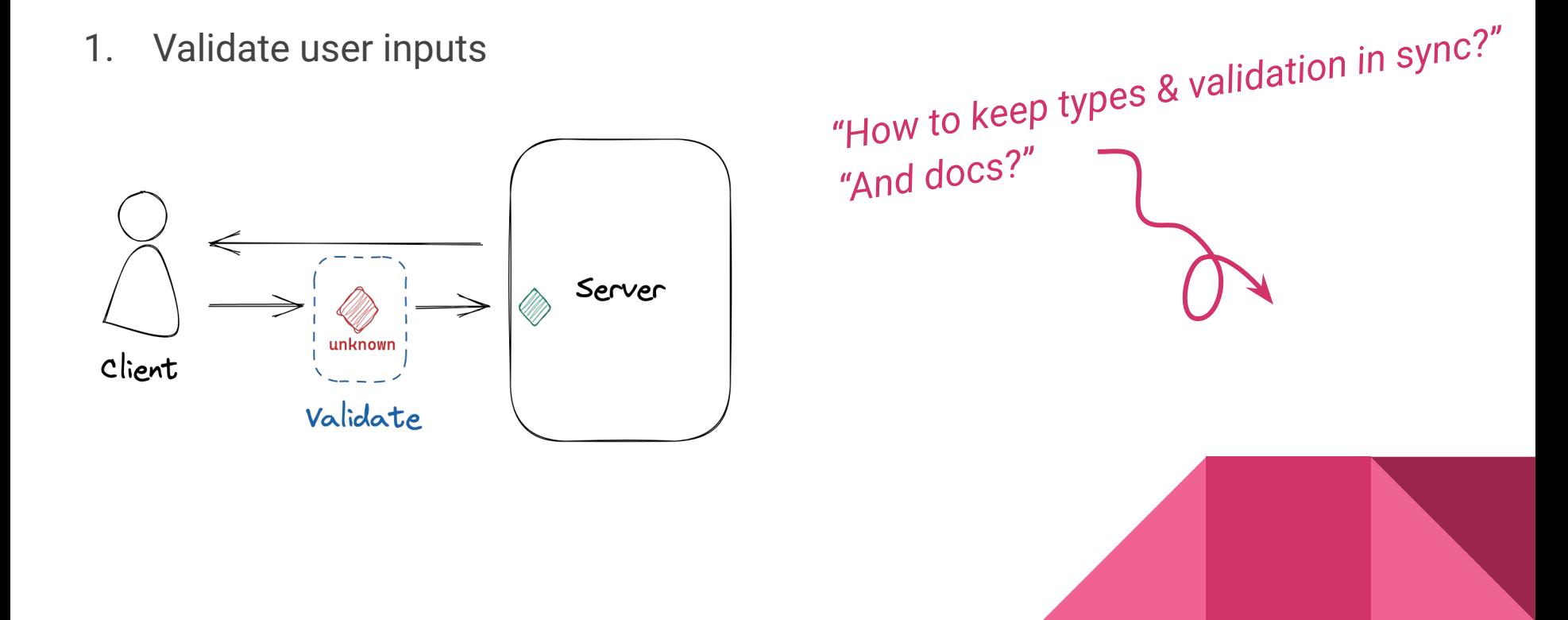

(1C) User inputs, you handle the client

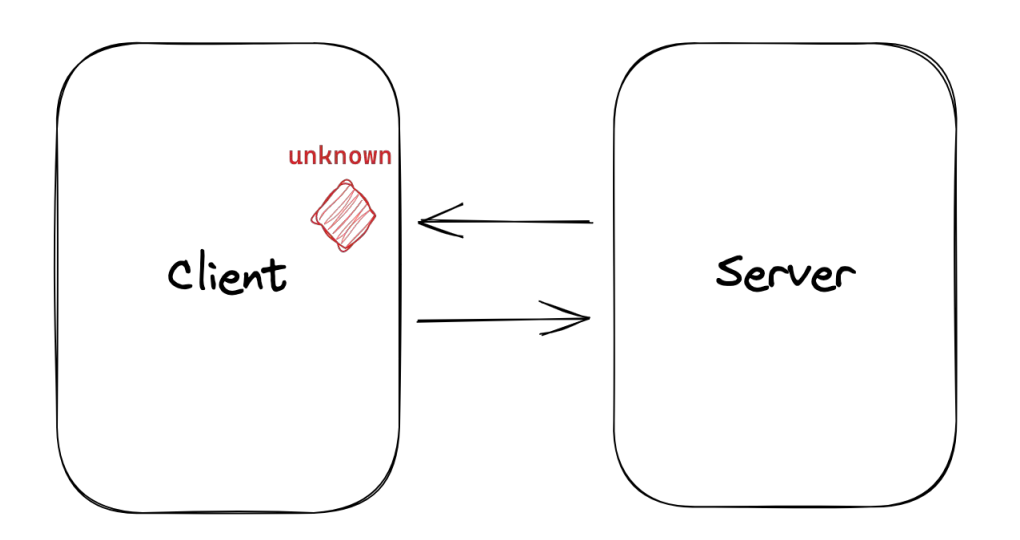

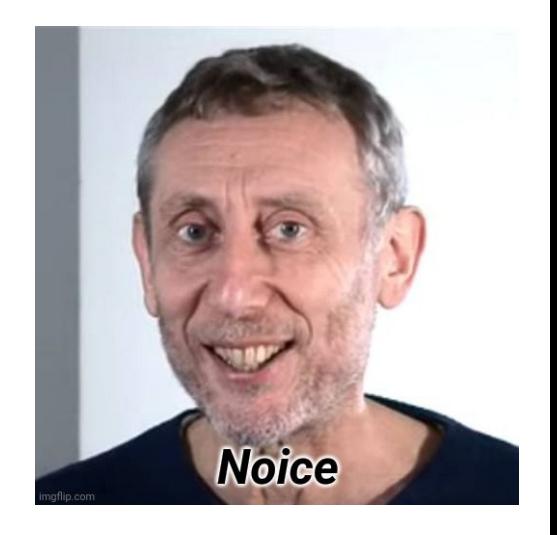

 This is the SAME situation as **2) Third Party APIs**

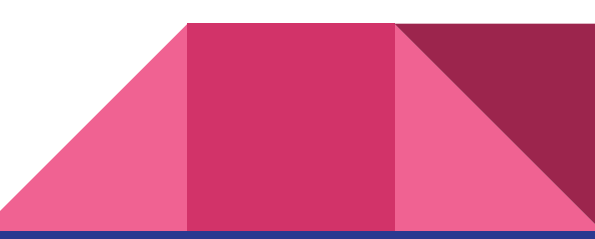

### (2) Third Party APIs

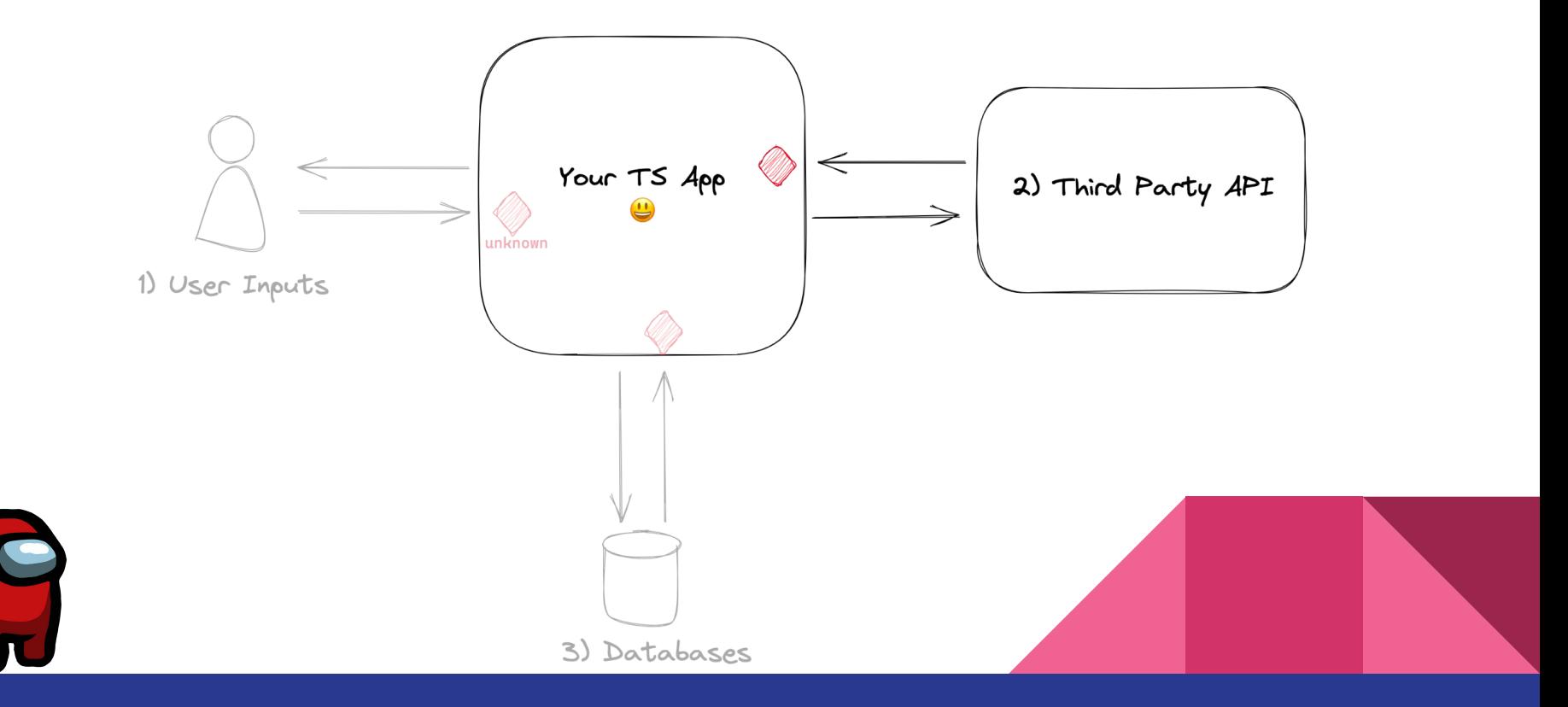

#### (2) Third Party APIs have different levels of trust

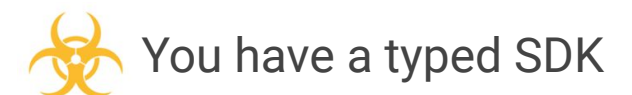

You some form of documentation You don't have up-to-date docs

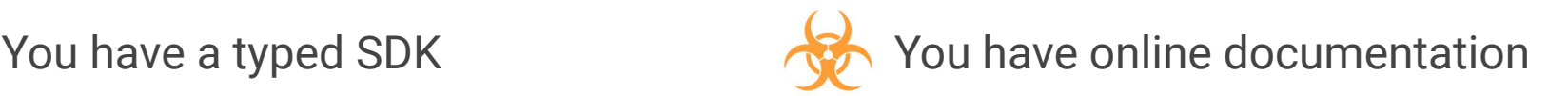

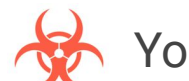

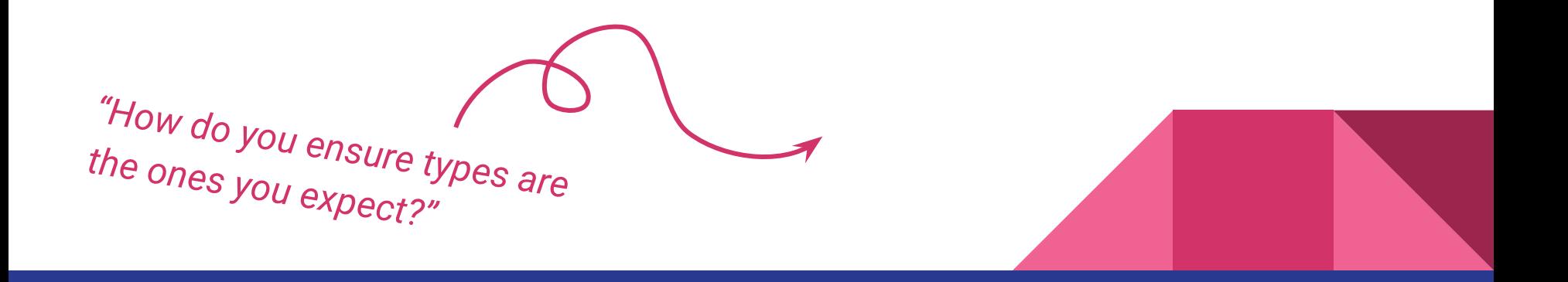

### (3) Databases

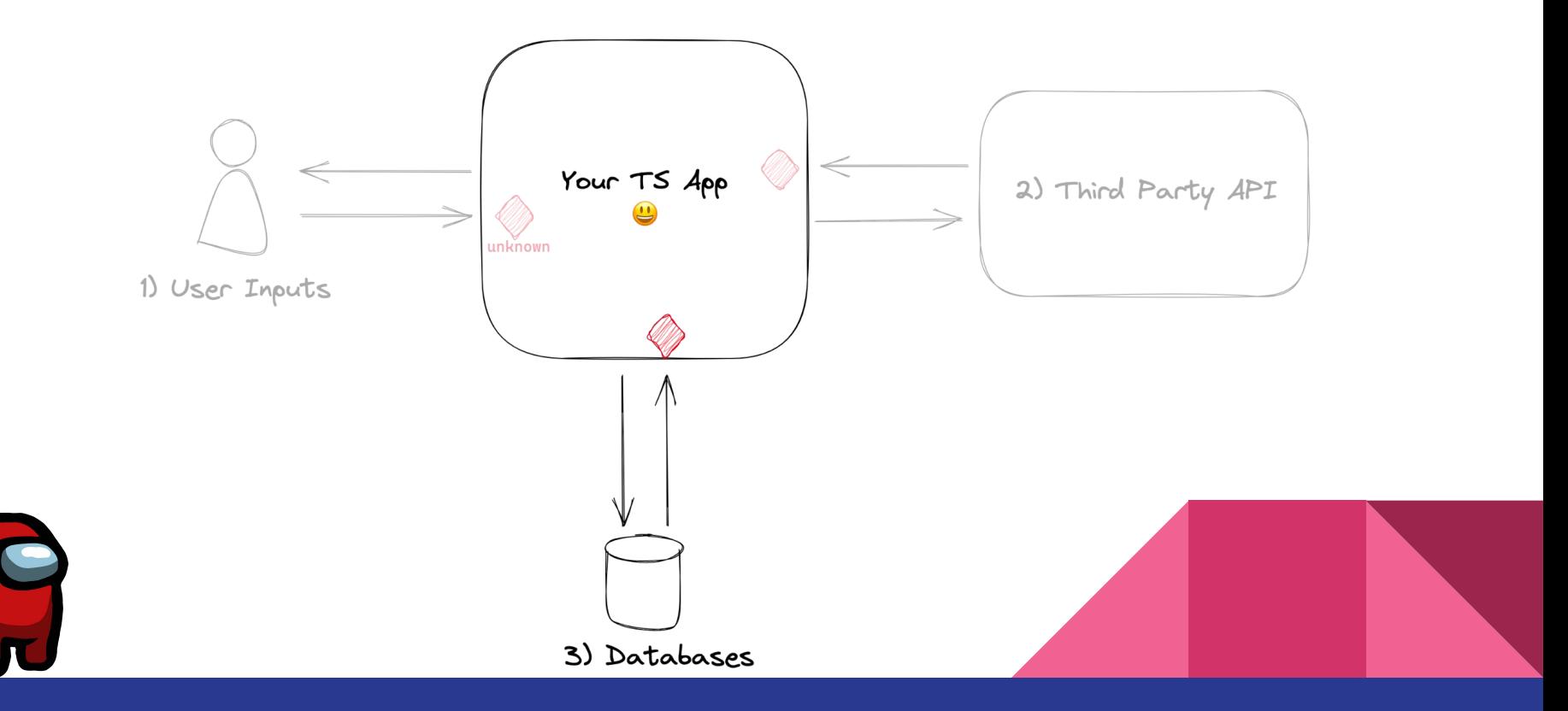

#### (3) Databases seem trustworthy. But wait…

- ❏ Are there **enforced** schemas for the stored data?
- ❏ Are the schemas **connected** to your type definitions?
- ❏ Can people change the data **without using your application**?
- ❏ Are there scripts that may update the data **without using your application**?
- ❏ Are there other applications that can update the data?

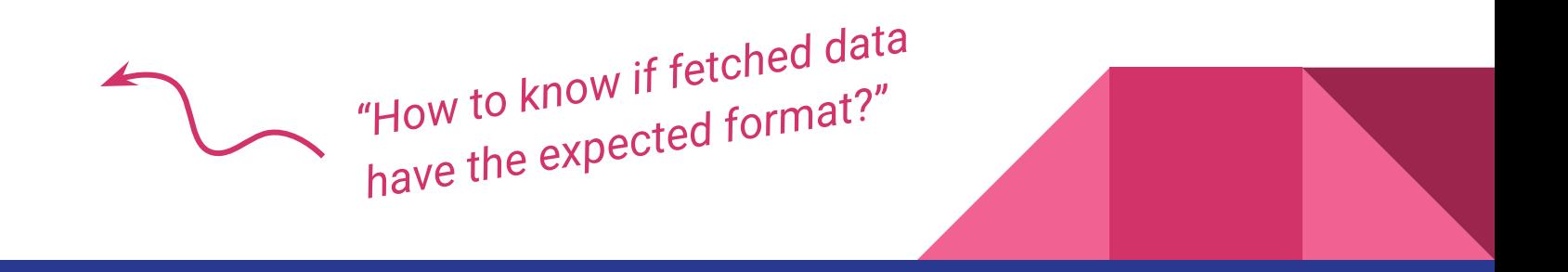

# Data entering your system may not respect your type definitions (...

### Tackling TS blind spots

## 1. Validate entering data

2. Generate types from validation schemas

#### One tool that can help: zod

[github.com/colinhacks/zod](https://github.com/colinhacks/zod)

"TypeScript-first schema validation with static type inference"

 $mySchema.safeParse(12);$  // => { success: false; error: ZodError }

```
import { z } from "zod";
// 1. Create a schema
const mySchema = z.string();
// 2a. Parse
mySchema.parse('tuna'); // => "tuna"mySchema.parse(12); // => throws ZodError
// 2b. Safe parsing (doesn't throw error if validation fails)
mySchema.safeParse("tuna"); // => { success: true; data: "tuna" }
```
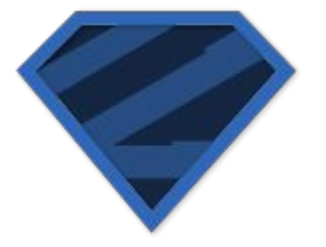

#### One tool that can help: zod

[github.com/colinhacks/zod](https://github.com/colinhacks/zod)

"TypeScript-first schema validation with static type inference"

```
import { z } from "zod";
const userSchema = z.object({
  username: z.string(),
});
```

```
// 3. Extract the inferred type
type User = z.infer<typeof userSchema>;
// ^? { username: string }
```
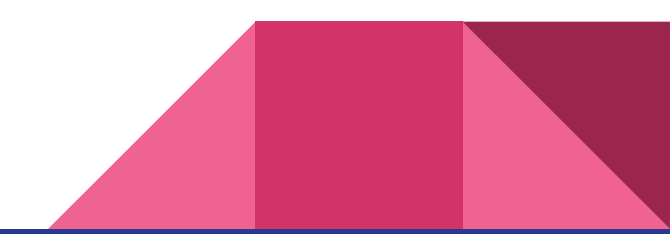

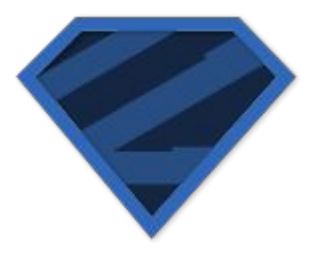

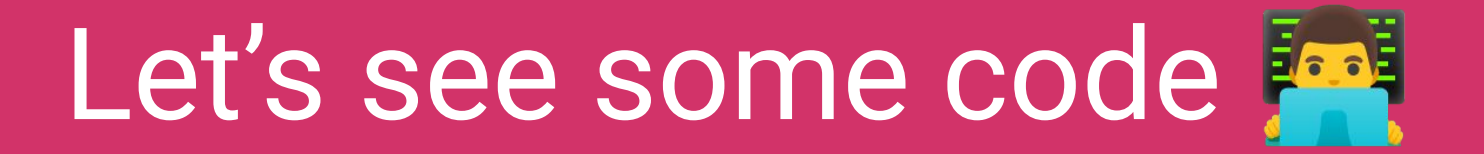

## Answering our questions

#### *"How to keep types & validation in sync?"*

Generate the types from the validation schema.

```
import { z } from "zod";
```

```
export const userSchema = z.object({
 username: z.string(),
});
```
export type User = z.infer<typeof userSchema>;

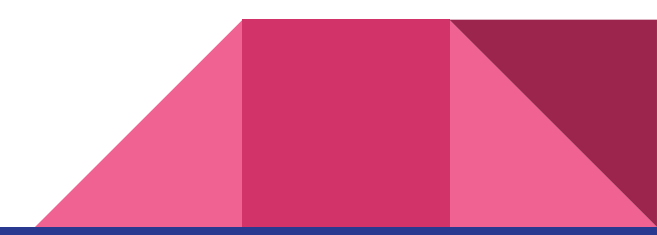

*"And docs?"*

Generate docs, types and schemas from [OpenAPI specs](https://www.openapis.org/)

Tools examples:

- → [swagger-api/swagger-ui](https://github.com/swagger-api/swagger-ui) for interactive docs from OpenAPI specs
- → [drwpow/openapi-typescript](https://github.com/drwpow/openapi-typescript) + [fabien0102/ts-to-zod](https://github.com/fabien0102/ts-to-zod)
- → [nelsongomes/ts-openapi](https://github.com/nelsongomes/ts-openapi) (uses Joi, alternative to Zod)

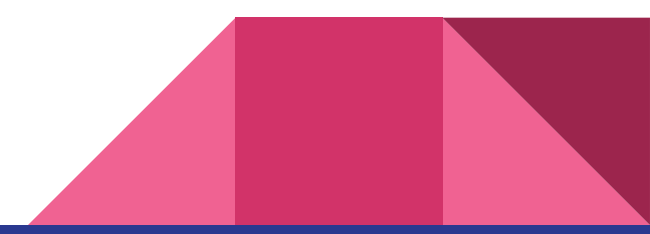

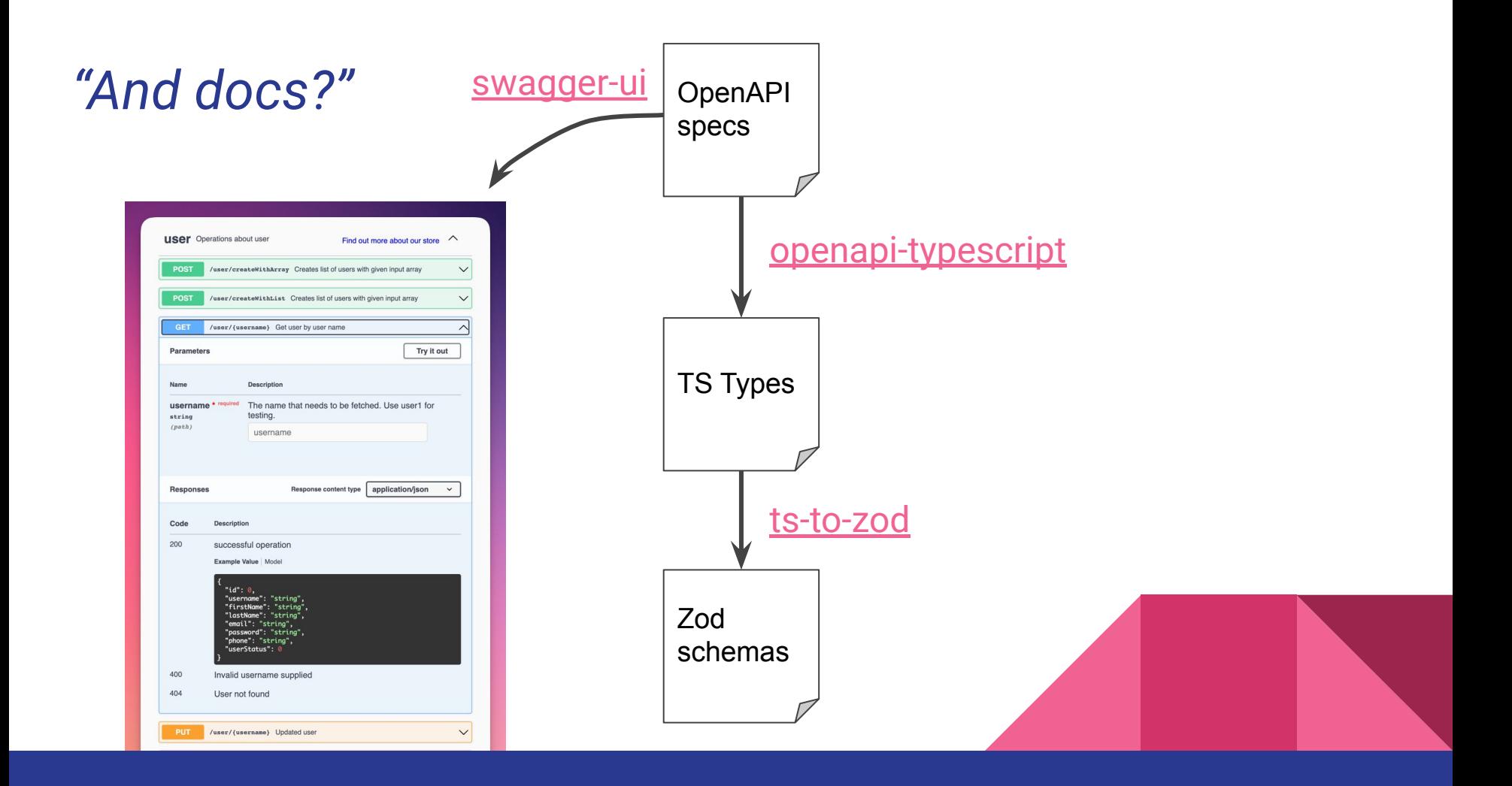

#### *"How do you ensure types are the ones you expect?"*

Type unknown the responses and validate the data match your expectations

```
const response = await fetch("https://api.github.com/users/octocat");
const data = await response.json() as unknown;
```

```
const result = userSchema.safeParse(data);
if (!result.success) {
throw new ValidationError(result.error);
}
```

```
const user = result.data;
// ^? { name: string }
```
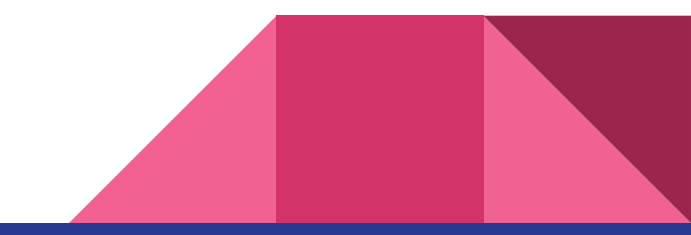

#### *"How to know fetched data have the expected format?"*

Type unknown the fetched data and validate the data match your expectations

```
export async function findUser(id: string): Promise<User> {
const data = await db.doc(`users/\S(id)`).get();
```

```
const result = userSchema.safeParse(data);
if (!result.success) {
   throw new ValidationError(result.error);
 }
```
return result.data;

}

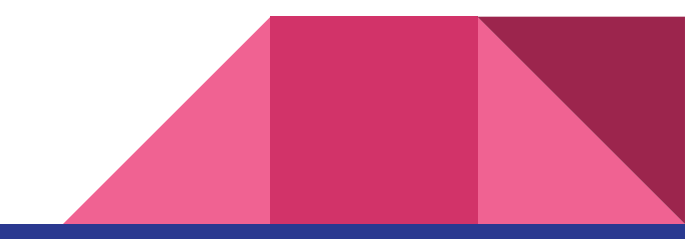

#### Your TS app is now safe from type errors!

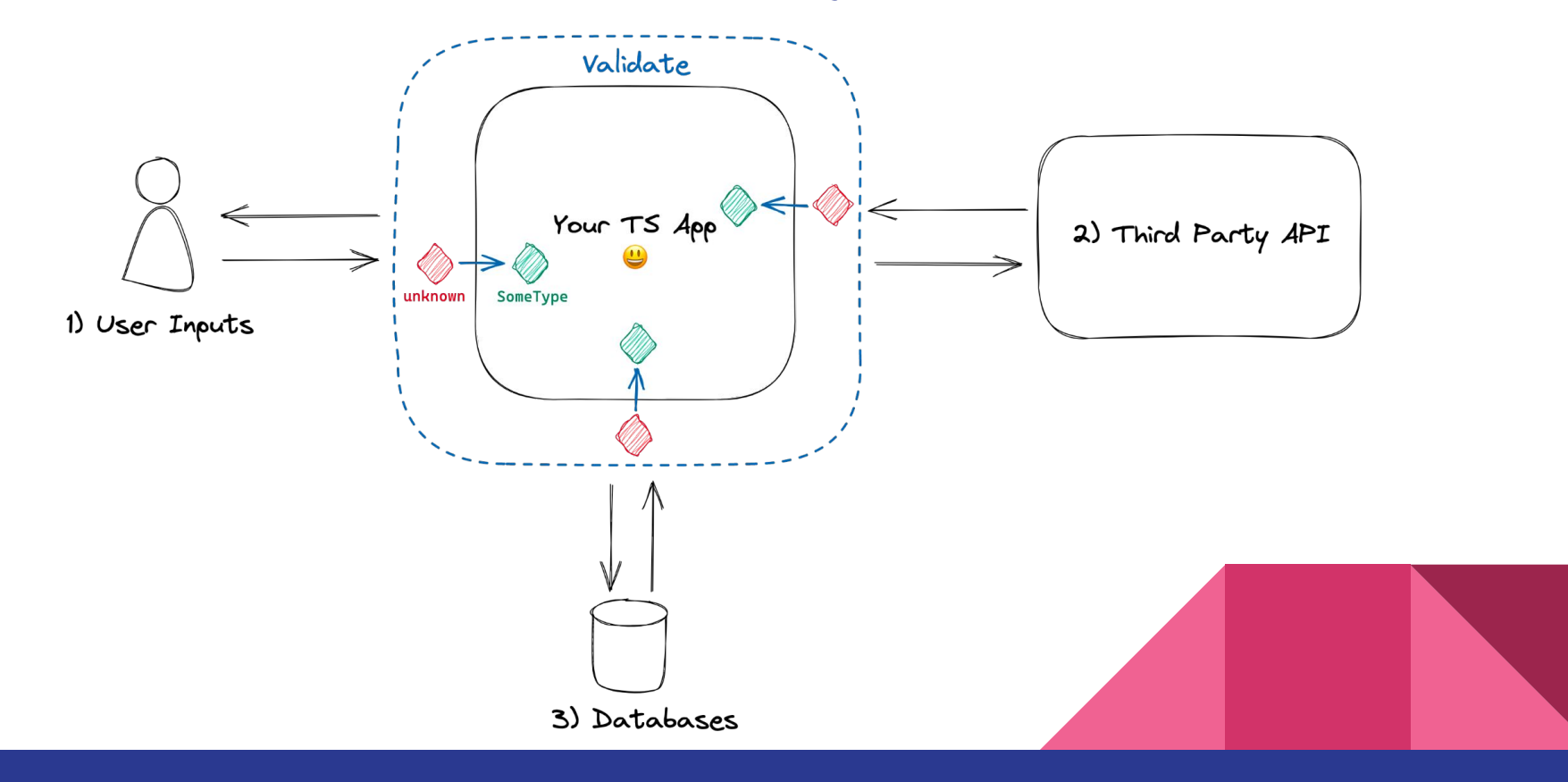

Don't type what you don't own

## 1. Validate entering data

2. Generate types from validation schemas

### Questions you may have…

#### "Oh, I think we use something similar…"

Zod isn't the only schema validator lib out there, but it's really great with TS

#### Alternatives:

- ★ [yup](https://github.com/jquense/yup)
- ★ [joi.dev](https://joi.dev/)
- [io-ts](https://github.com/gcanti/io-ts)
- $\star$  [runtypes](https://github.com/pelotom/runtypes)

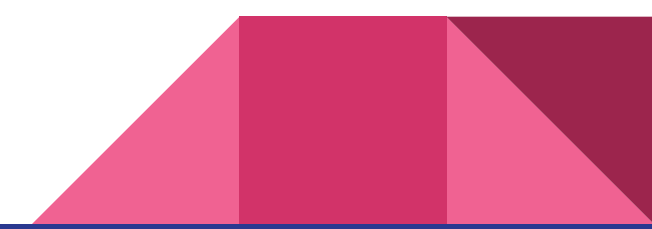

#### Should we do that at all the edges?

It Depends<sup>™</sup>. Probably <u>not</u>.

How confident you are about these types?

Did you have type errors because you received unexpected data?

**Start with the riskiest part of your app. Iterate.**

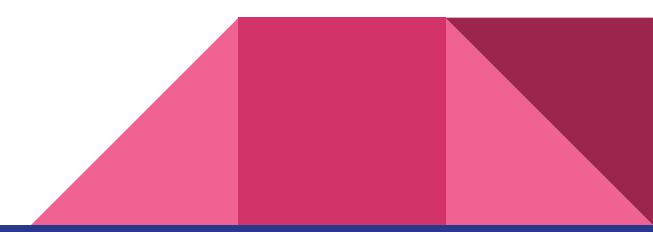

#### Will we get fewer runtime errors?

Yes!

You may see more errors at first -> your expectations mismatch reality

Before, these would have gone *ignored* until very late.

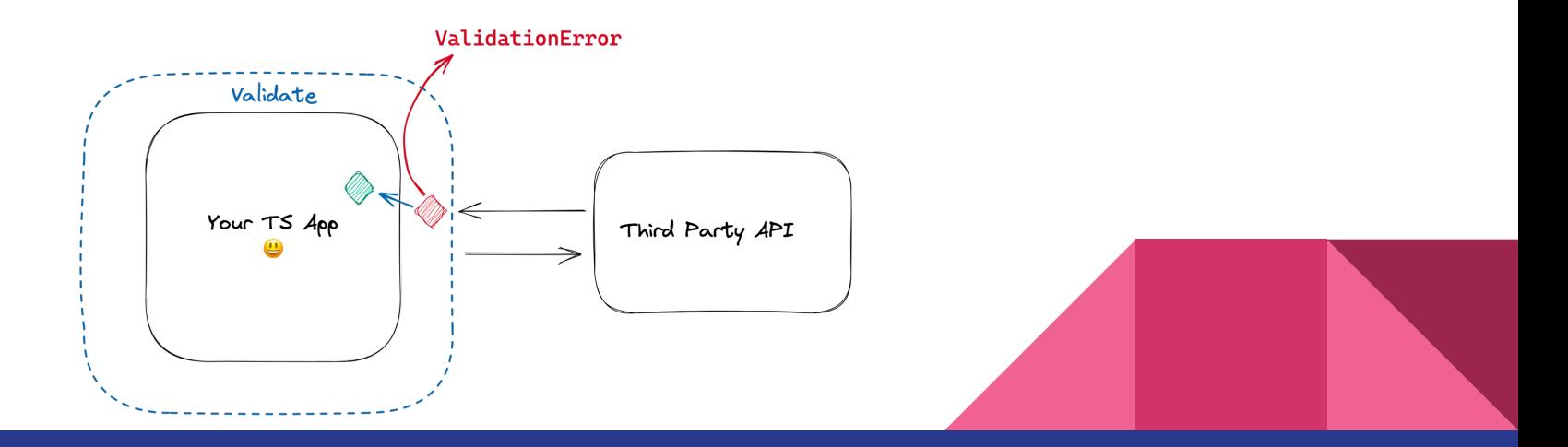

#### What about the performance?

- $\star$  Zod used to be [among the slowest](https://moltar.github.io/typescript-runtime-type-benchmarks/) schema validators
- **★** Parsing performance [has improved](https://github.com/colinhacks/zod/issues/205)
- $\star$  In my experience, it's not the bottleneck

When it comes to performance: **measure and compare metrics**

If perfs are super critical, maybe TS isn't the best choice for your use-case

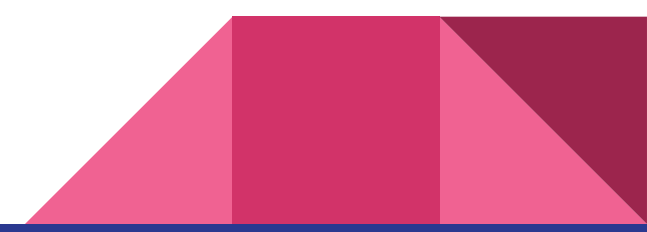

#### "There is this other team we depend on…"

Conway Law!

My advice:

- 1. Identify the relationships w/ [Context Maps](https://www.oreilly.com/library/view/what-is-domain-driven/9781492057802/ch04.html#:~:text=The%20context%20map%20is%20a,Communication%20patterns)
- 2. Use namespace to version shared types Eg. V12.GetUser ≠ V13.GetUser

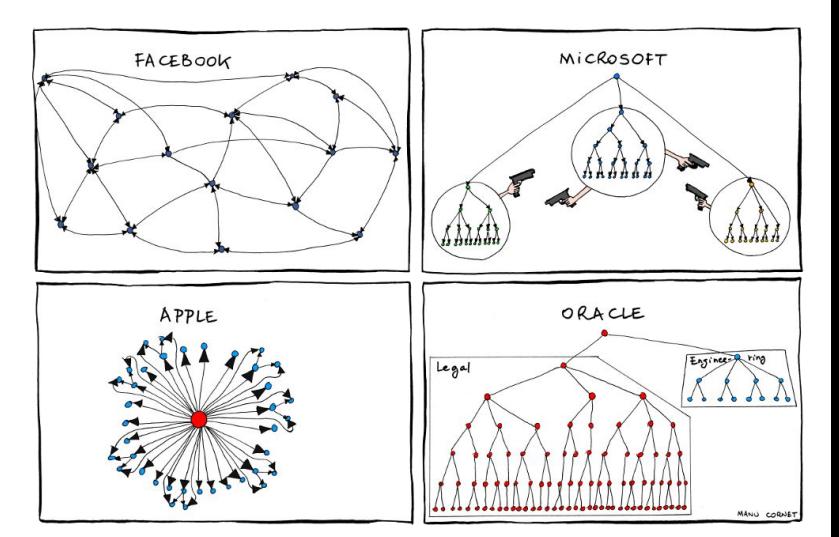

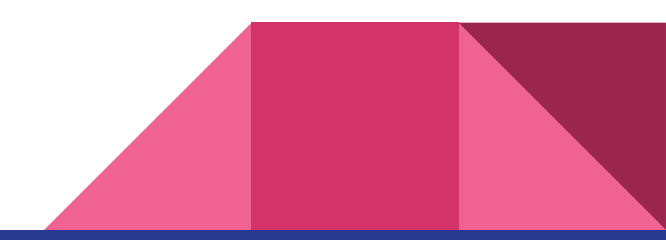

#### Going further with zod

Out-of-scope, but I recommend you check:

- $\rightarrow$  [refine\(\)](https://github.com/colinhacks/zod#refine) to provide custom validation logic
- → [brand\(\)](https://github.com/colinhacks/zod#brand) to prevent mixing concepts & enforce validation

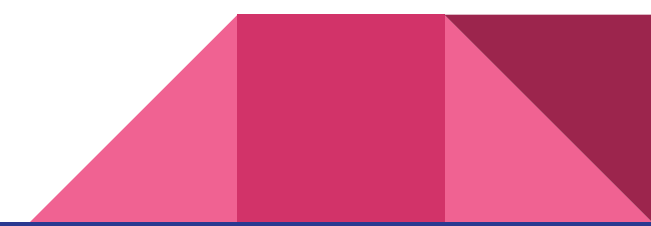

# To dig further

Related and useful resources

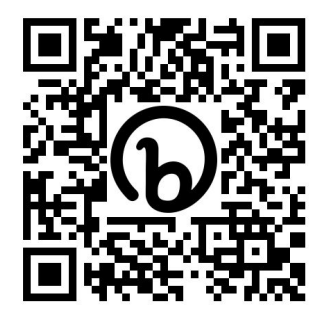

**Slides at [bit.ly/typing-the-edges](https://bit.ly/typing-the-edges)**

Why array[0] [doesn't return](https://stackoverflow.com/a/50647536) | undefined by default?

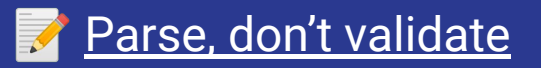

- **[Advanced TS Patterns: API](https://www.jonmellman.com/posts/typescript-for-api-contracts) [Contracts](https://www.jonmellman.com/posts/typescript-for-api-contracts)**
- **f** [Fixing TypeScript's Blindspot](https://www.youtube.com/watch?v=rY_XqfSHock)  $({\sim}15')$

[colinhacks/zod](https://github.com/colinhacks/zod)

**AM [TS to Zod \(online\)](https://transform.tools/typescript-to-zod)** 

[fabien0102/ts-to-zod](https://github.com/fabien0102/ts-to-zod)